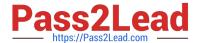

## SOA-C02<sup>Q&As</sup>

AWS Certified SysOps Administrator - Associate (SOA-C02)

### Pass Amazon SOA-C02 Exam with 100% Guarantee

Free Download Real Questions & Answers PDF and VCE file from:

https://www.pass2lead.com/soa-c02.html

100% Passing Guarantee 100% Money Back Assurance

Following Questions and Answers are all new published by Amazon
Official Exam Center

- Instant Download After Purchase
- 100% Money Back Guarantee
- 365 Days Free Update
- 800,000+ Satisfied Customers

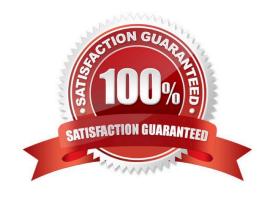

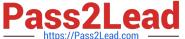

#### **QUESTION 1**

A company\\'s IT department noticed an increase in the spend of their developer AWS account. There are over 50 developers using the account, and the finance team wants to determine the service costs incurred by each developer. What should a SysOps administrator do to collect this information? (Select TWO.)

- A. Activate the createdBy tag in the account.
- B. Analyze the usage with Amazon CloudWatch dashboards.
- C. Analyze the usage with Cost Explorer.
- D. Configure AWS Trusted Advisor to track resource usage.
- E. Create a billing alarm in AWS Budgets.

Correct Answer: AC

#### **QUESTION 2**

A company\\'s SysOps administrator maintains a highly available environment. The environment includes Amazon EC2 instances and an Amazon RDS Multi-AZ database. The EC2 instances are in an Auto Scaling group behind an Application Load Balancer.

Recently, the company conducted a failover test. The SysOps administrator needs to decrease the failover time of the RDS database by at least 10%.

Which solution will meet this requirement?

- A. Increase the RDS instance size.
- B. Modify the RDS cluster to run in a single Availability Zone.
- C. Create a read replica in another AWS Region. Promote the read replica in case of failure.
- D. Create an RDS proxy. Point the application to the proxy endpoint.

Correct Answer: D

Option D (Create an RDS proxy. Point the application to the proxy endpoint) is the correct solution for decreasing failover time. An RDS proxy acts as an intermediate layer between the application and the RDS database. It allows for fast and automated failover during Multi-AZ database failover scenarios. When a failover occurs, the RDS proxy automatically connects the application to the new primary instance, reducing the time it takes for the application to be back online.

By using an RDS proxy, the failover time is reduced because the proxy maintains connections to both the primary and standby database instances. It also automatically routes the connections to the healthy instance, making the failover process seamless for the application.

#### **QUESTION 3**

# Pass2Lead

#### https://www.pass2lead.com/soa-c02.html

2024 Latest pass2lead SOA-C02 PDF and VCE dumps Download

A SysOps administrator maintains the security and compliance of a company\\'s AWS account. To ensure the company\\'s Amazon EC2 instances are following company policy, a SysOps administrator wants to terminate any EC2 instance that

do not contain a department tag. Noncompliant resources must be terminated in near-real time.

Which solution will meet these requirements?

- A. Create an AWS Config rule with the required-tags managed rule to identify noncompliant resources. Configure automatic remediation to run the AWS- TerminateEC2Instance automation document to terminate noncompliant resources.
- B. Create a new Amazon EventBridge (Amazon CloudWatch Events) rule to monitor when new EC2 instances are created. Send the event to a Simple Notification Service (Amazon SNS) topic for automatic remediation.
- C. Ensure all users who can create EC2 instances also have the permissions to use the ec2:CreateTags and ec2:DescribeTags actions. Change the instance\\'s shutdown behavior to terminate.
- D. Ensure AWS Systems Manager Compliance is configured to manage the EC2 instances. Call the AWS-StopEC2Instances automation document to stop noncompliant resources.

Correct Answer: A

https://docs.aws.amazon.com/config/latest/developerguide/evaluate-config\_use-managed-rules.html

#### **QUESTION 4**

A company stores sensitive data in an Amazon S3 bucket. The company must log all access attempts to the S3 bucket. The company\\'s risk team must receive immediate notification about any delete events. Which solution will meet these requirements?

- A. Enable S3 server access logging for audit logs. Set up an Amazon Simple Notification Service (Amazon SNSJ notification for the S3 bucket. Select DeleteObject tor the event type for the alert system.
- B. Enable S3 server access logging for audit logs. Launch an Amazon EC2 instance for the alert system. Run a cron job on the EC2 instance to download the access logs each day and to scan for a DeleteObject event.
- C. Use Amazon CloudWatch Logs for audit logs. Use Amazon CloudWatch alarms with an Amazon Simple Notification Service (Amazon SNS) notification for the alert system.
- D. Use Amazon CloudWatch Logs for audit logs. Launch an Amazon EC2 instance for The alert system. Run a cron job on the EC2 Instance each day to compare the list of the items with the list from the previous day. Configure the cron job to send a notification if an item is missing.

Correct Answer: A

To meet the requirements of logging all access attempts to the S3 bucket and receiving immediate notification about any delete events, the company can enable S3 server access logging and set up an Amazon Simple Notification Service (Amazon SNS) notification for the S3 bucket. The S3 server access logs will record all access attempts to the bucket, including delete events, and the SNS notification can be configured to send an alert when a DeleteObject event occurs.

#### **QUESTION 5**

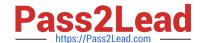

#### https://www.pass2lead.com/soa-c02.html

2024 Latest pass2lead SOA-C02 PDF and VCE dumps Download

A company creates a new Amazon FSx for Windows File Server file system. To help manage costs, the company configures the storage capacity for the file system with minimal room for growth.

The company creates an Amazon Simple Notification Service (Amazon SNS) topic in the same AWS account whore the file system resides. The company subscribes a SysOps administrator\\'s email address to the SNS topic. The SysOps administrator needs to receive email notification when the file system has less than 100 GB of space available.

Which combination of steps should the SysOps administrator take to meet this requirement? (Choose two.)

A. Create an Amazon EventBridge rule for when the FreeStorageCapacity metric is less than or equal to 100,000,000,000 bytes (100 GB).

B. Create an Amazon CloudWatch alarm for when the FreeStorageCapacity metric is less than or equal to 100,000,000,000 bytes (100 GB).

C. Create an AWS Lambda function that will run when the Amazon CloudWatch alarm enters ALARM state. Configure the Lambda function to publish to the SNS topic.

D. Configure the Amazon EventBridge rule\\'s alarm action to publish to the SNS topic when the rule enters ALARM state.

E. Configure the Amazon CloudWatch alarm action to publish to the SNS topic when the alarm enters ALARM state.

Correct Answer: BE

The following are the steps involved in creating an Amazon CloudWatch alarm and configuring it to publish to an Amazon SNS topic:

Go to the Amazon CloudWatch console.

In the navigation pane, choose Alarms.

Choose Create alarm.

In the Alarm details section, do the following:

For Metric, choose Amazon FSx for Windows File Server.

For Namespace, choose FSxWindowsFileServer.

For Metric name, choose FreeStorageCapacity.

For Statistic, choose Average.

For Threshold, enter 100,000,000,000.

For Evaluation period, choose 1 minute.

For Alarm actions, choose Add action and then choose SNS topic.

In the Select an SNS topic dialog box, choose the SNS topic that you created for the SysOps administrator.

Choose Create alarm.

Once the alarm is created, it will start monitoring the FreeStorageCapacity metric for the Amazon FSx for Windows File Server file system. If the metric falls below the threshold that you specified, the alarm will enter ALARM state and publish

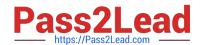

### https://www.pass2lead.com/soa-c02.html

2024 Latest pass2lead SOA-C02 PDF and VCE dumps Download

a notification to the SNS topic. The SysOps administrator will then receive an email notification that the file system is running low on space.

SOA-C02 VCE Dumps

**SOA-C02 Exam Questions** 

**SOA-C02 Braindumps**